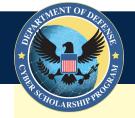

# 2022-23 DoD Cyber Scholarship Application Quick Start Guide

The DoD Cyber Scholarship Program (DoD CySP) will be launching its new online application process on Monday, November 1, 2021. **The deadline for application submissions is February 1, 2022.** Use this Quick Start Guide as your resource for getting started with your application.

### Where You'll Find Us (Bookmark These Links)

**YOUR APPLICATION REGISTRATION & LOGIN SCREEN** 

https://www.avuedigitalservices.com/casting/aiportal/control/main-

## DoD CySP MAIN PAGE https://www.dodemergingtech.com/cyber-scholarship-program-cysp

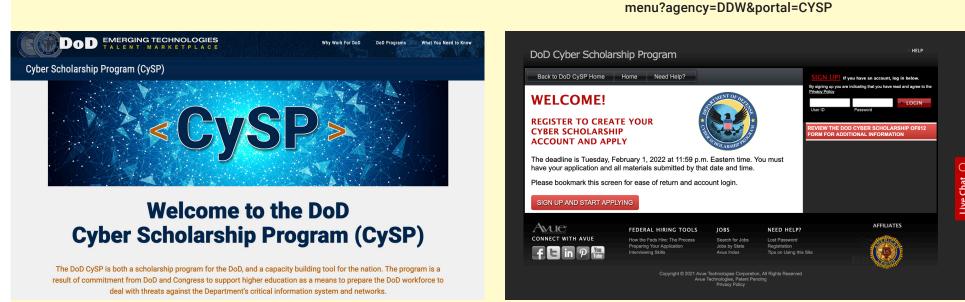

How to Apply: Sign up for an account, and click "Start Application" from your logged in home screen.
Important: Only students at designated National Centers of Academic Excellence in Cybersecurity (Cyber Defense Education, Research, and Operations), referred to as NCAE-Cs, may apply.

#### **5 Things to Know About the DoD CySP Online Application**

Your application will consist of two parts. Part One determines your eligibility for the DoD CySP program. Part Two will collect additional information. Applicants who are determined not eligible will not advance to Part Two.

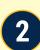

1

The application uses a basic guestion and answer process, and successfully completing one screen will advance you to the next.

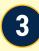

5

Review all application instructions and materials included with this announcement. Pay close attention to the mandatory conditions of financial assistance and employment.

The application and the DoD CySP site provides applicants with multiple opportunities to review and acknowledge the OF612 form. Please ensure that you have read and acknowledged the information in the form.

Check with the identified Point of Contact for your college or university to find out what you must do to apply and to obtain an augmented application package if your school requires one. Your online application will be submitted directly to your college or university Point of Contact.

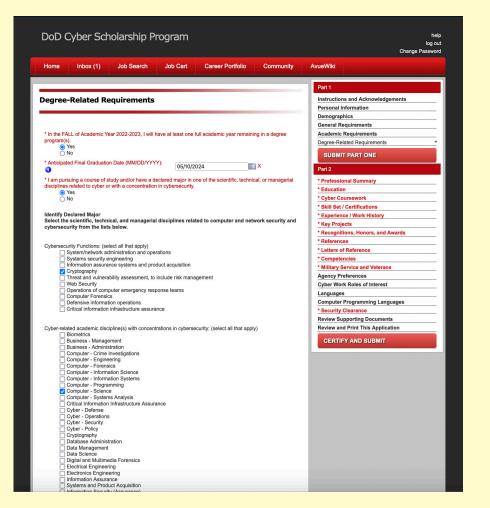

#### **LEARN MORE**

Additional information about the DoD CySP program, its requirements, submission information, and background investigation information, can be found at the DoD CySP site:

#### https://www.dodemergingtech.com/cyber-scholarship-program-cysp

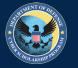

For questions about your account **Ouestions?** or to request a password reset, click this button while in your browser

Live Chat 🔘

For other questions about the program, email:

AskCvSP@nsa.gov